# AQAZ

**A-level**

## **COMPUTER SCIENCE**

**Paper 2**

**7517/2**

## **Insert**

- **FIGURE 5 for use in answering Question 3.**
- **FIGURE 6 for use in answering Question 5.**
- **FIGURE 7 for use in answering Question 7.**
- **FIGURE 11 for use in answering Question 11.**
- **FIGURE 12 for use in answering Question 12.**
- **TABLE 3 for use in answering Question 12.**
- **TABLE 4 for use in answering Question 12.**

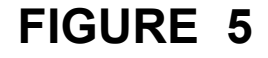

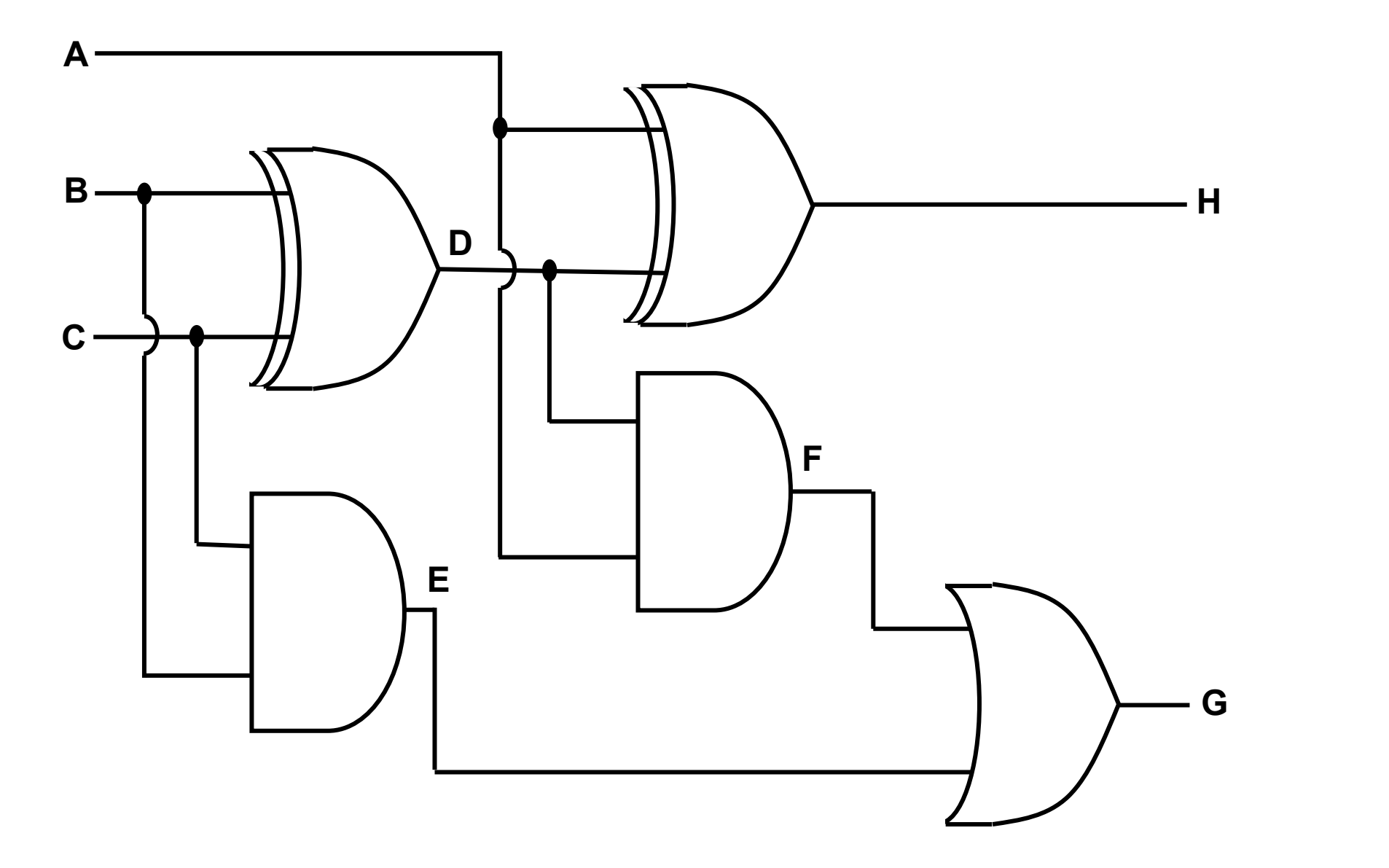

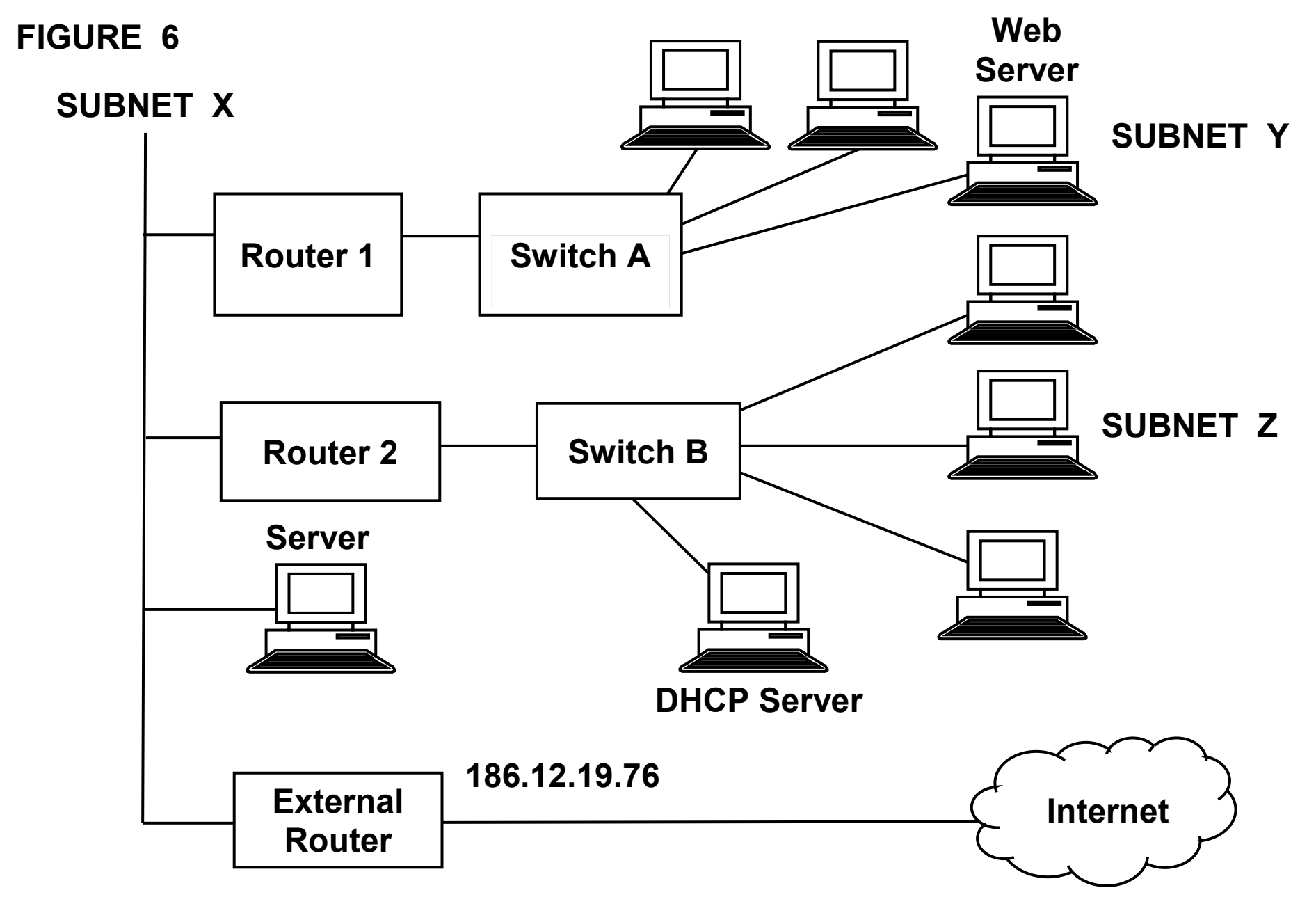

**[Turn over]**

**3**

#### **FIGURE 7**

**Athlete(AthleteID, Surname, Forename, DateOfBirth, Gender, TeamName)**

**EventType(EventTypeID, Gender, Distance, AgeGroup)**

**Fixture(FixtureID, FixtureDate, LocationName)**

**EventAtFixture(FixtureID, EventTypeID)**

**EventEntry(FixtureID, EventTypeID, AthleteID)**

- **Each Athlete, EventType and Fixture is identified by a unique identity number, for example AthleteID for athletes.**
- **An EventType is a type of event, such as Boys' 100m Under 15 race.**
- **If an athlete wants to take part in an event at a particular fixture, then an entry is created in the EventEntry relation to represent this.**

## **FIGURE 11**

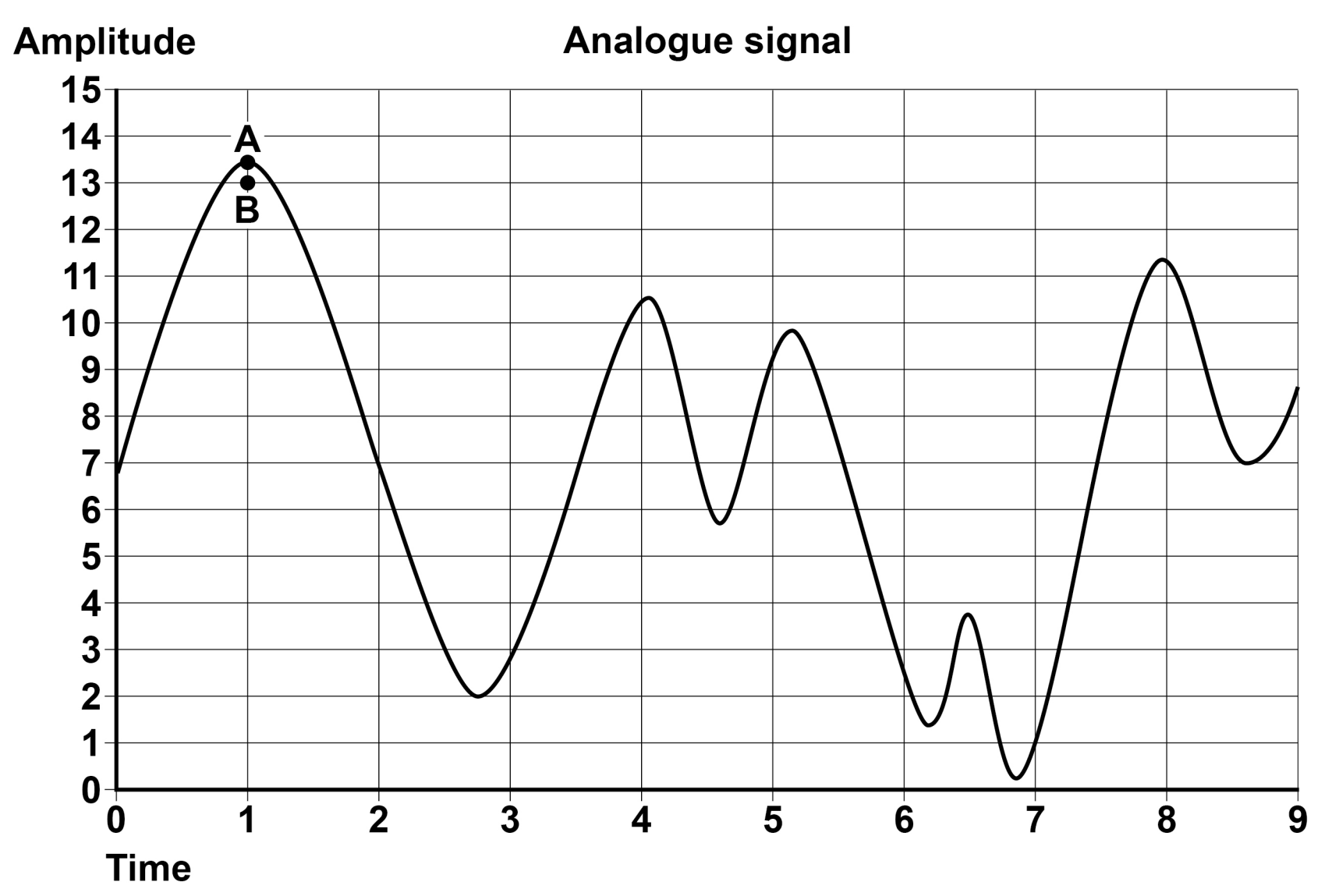

**5**

## **FIGURE 12**

IF characterCode >= 65 AND characterCode  $<= 90$  THEN encryptedCode  $\leftarrow$  characterCode + keyValue IF encryptedCode > 90 THEN encryptedCode  $\leftarrow$  encryptedCode - 26 ENDIF ELSE encryptedCode  $\leftarrow$  characterCode

ENDIF

## **TABLE 3**

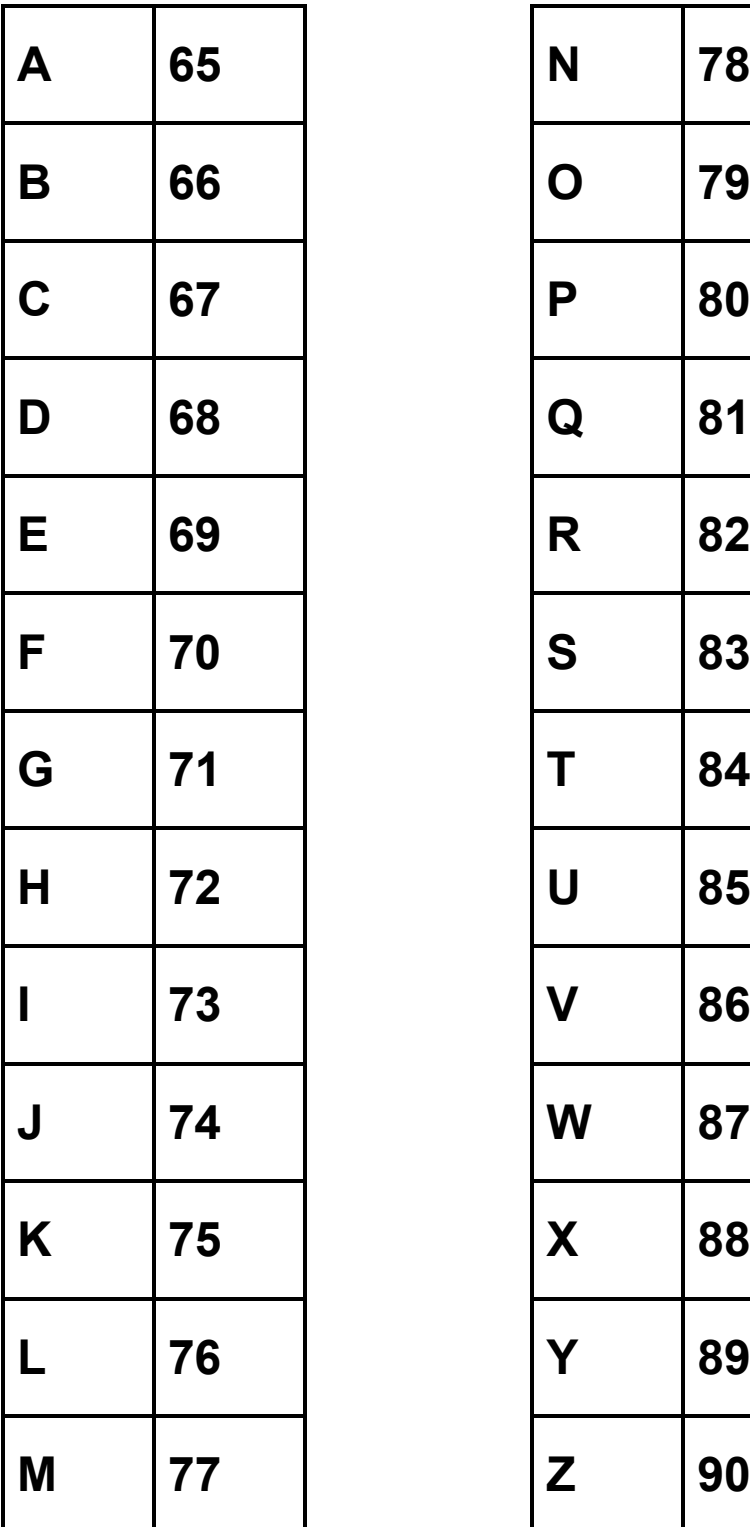

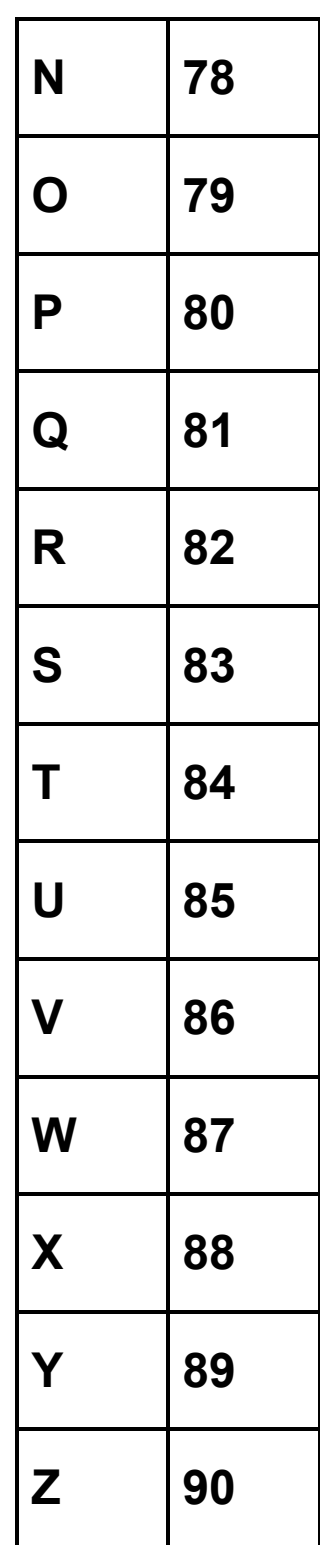

## **TABLE 4 Standard AQA assembly language instruction set**

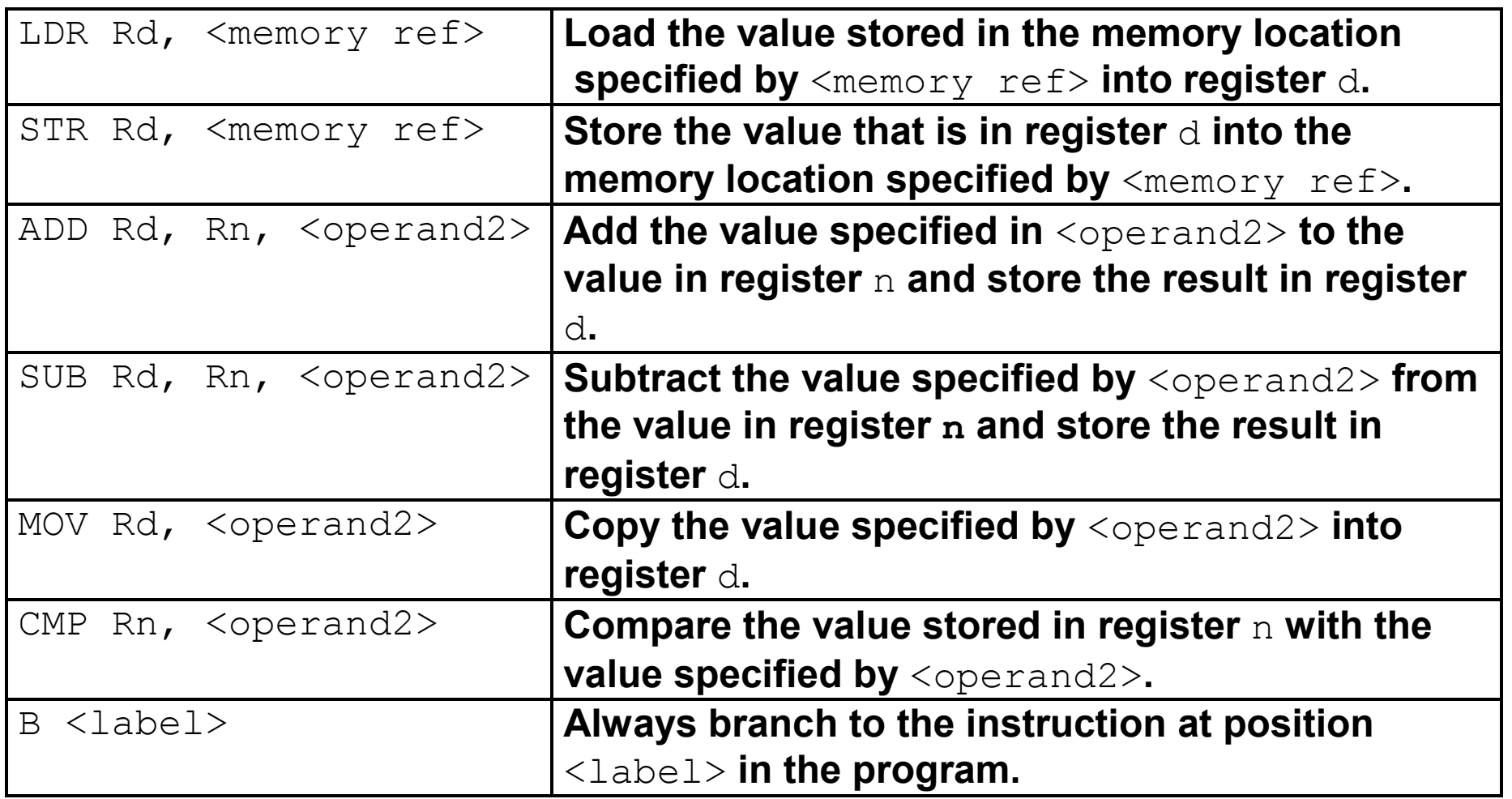

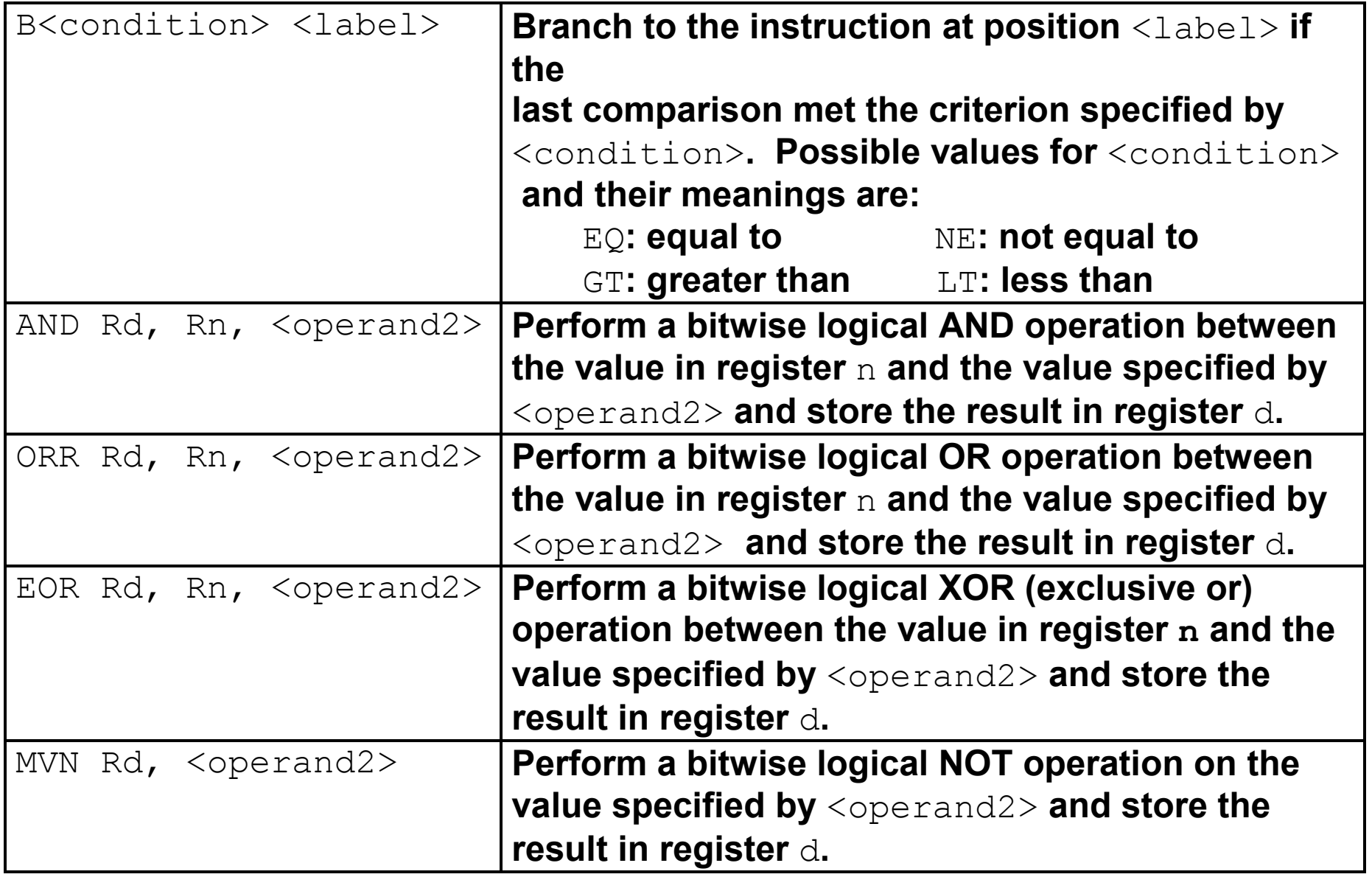

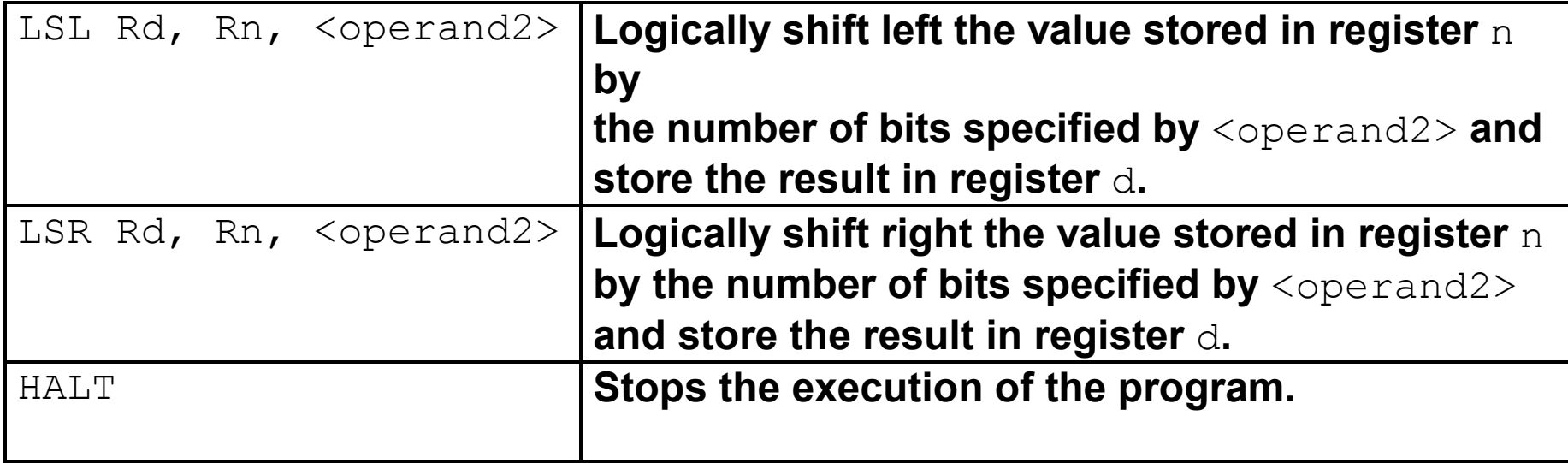

**Labels: A label is placed in the code by writing an identifier followed by a colon (:). To refer to a label, the identifier of the label is placed after the branch instruction.**

#### **Interpretation of <operand2>**

<operand2> **can be interpreted in two different ways, depending on whether the first character is a** # **or an** R**:**

- # **– use the decimal value specified after the** #**, eg** #25 **means use the decimal value 25.**
- Rm **– use the value stored in register** m**, eg** R6 **means use the value stored in register 6.**

**The available general purpose registers that the programmer can use are numbered 0 to 12.**

**END OF SOURCES**

**12**

## **There are no sources printed on this page**

#### **Copyright information**

For confidentiality purposes, from the November 2015 examination series, acknowledgements of third party copyright material will be published in a separate booklet rather than including them on the examination paper or support materials. This booklet is published after each examination series and is available for free download from www.aqa.org.uk after the live examination series.

Permission to reproduce all copyright material has been applied for. In some cases, efforts to contact copyright-holders may have been unsuccessful and AQA will be happy to rectify any omissions of acknowledgements. If you have any queries please contact the Copyright Team, AQA, Stag Hill House, Guildford, GU2 7XJ

Copyright © 2018 AQA and its licensors. All rights reserved.

## **IB/M/Jun18/LO/7517/2/INS/E2**